## Ersatz des OSPD-Servers UCS 240M4 - CPS Ī

## Inhalt

Einführung Hintergrundinformationen **Abkürzungen** Workflow des MoP Voraussetzungen **Statusprüfung** Sicherung Neuen OSPD-Knoten installieren UCS-Serverinstallation

Installation von Redhat Wiederherstellen der Untercloud UnterCloud-Installation basierend auf Backup vorbereiten Schließen Sie die Redhat-Registrierung ab UnterCloud-Wiederherstellung Schließen Sie die Wiederhergestellte Undercloud wieder an die Overcloud an. Überprüfen der abgeschlossenen Wiederherstellung Identitätsdienst (Keystone) überprüfen Bilder hochladen, um zukünftigen Node-Überblick zu erhalten Neustarten der Konferenz Zugehörige Informationen

# Einführung

In diesem Dokument werden die erforderlichen Schritte zum Ersetzen eines fehlerhaften Servers beschrieben, der den OpenStack Platform Director (OSPD) in einer Ultra-M-Konfiguration hostet.

### Hintergrundinformationen

Ultra-M ist eine vorkonfigurierte und validierte Kernlösung für virtualisierte mobile Pakete, die die Bereitstellung von VNFs vereinfacht. OpenStack ist der Virtualized Infrastructure Manager (VIM) für Ultra-M und besteht aus den folgenden Knotentypen:

- Computing
- Object Storage Disk Computing (OSD Computing)
- Controller
- OpenStack-Plattform Director (OSPD)

Die High-Level-Architektur von Ultra-M und die beteiligten Komponenten sind in diesem Bild dargestellt.

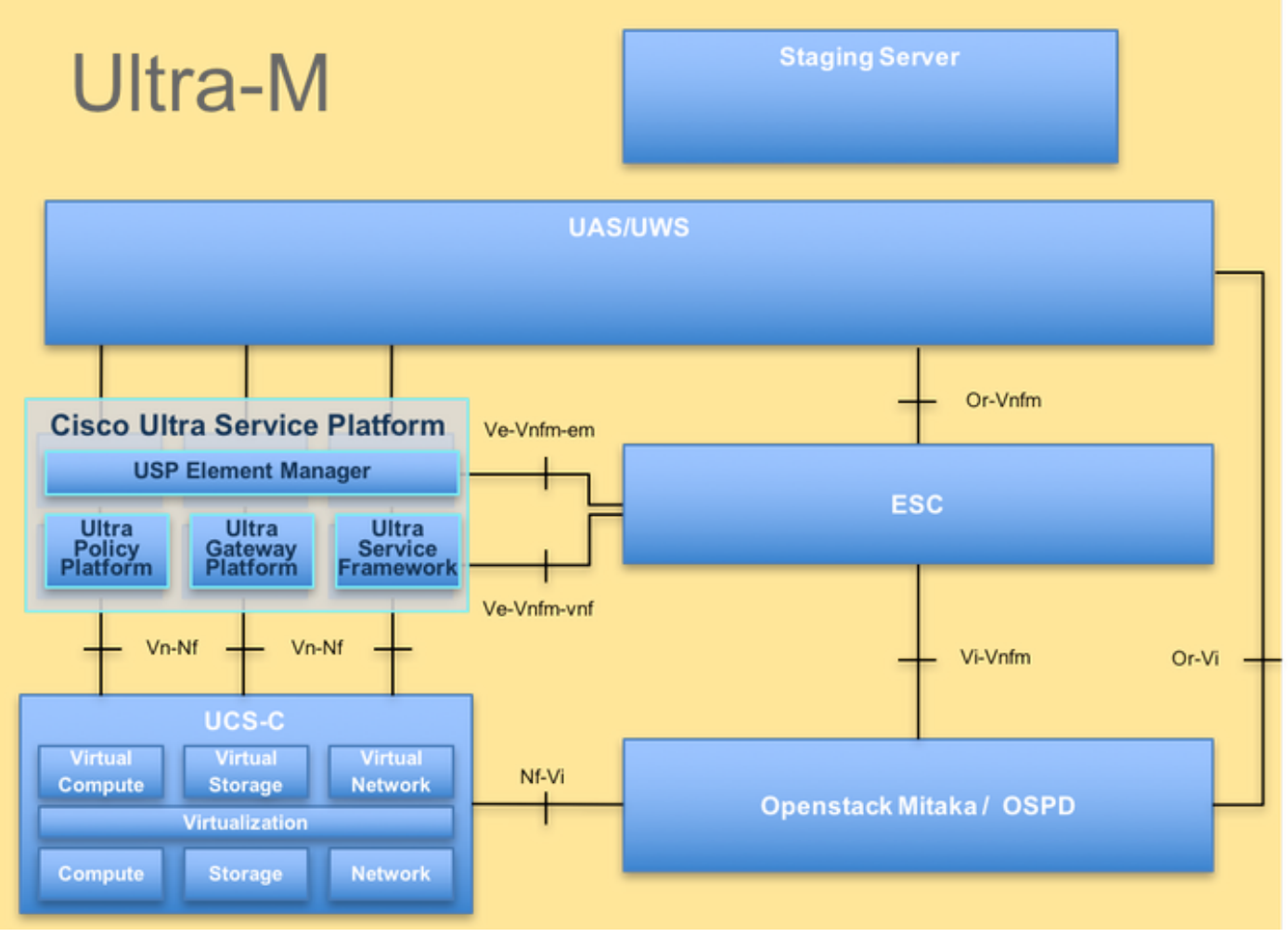

UltraM-Architektur

Hinweis: Ultra M 5.1.x wird zur Definition der Verfahren in diesem Dokument in Betracht gezogen. Dieses Dokument richtet sich an Mitarbeiter von Cisco, die mit der Cisco Ultra-M-Plattform vertraut sind. Es enthält eine Beschreibung der Schritte, die bei einem Austausch des OSPD-Servers auf OpenStack-Ebene durchgeführt werden müssen.

#### Abkürzungen

- VNF Virtuelle Netzwerkfunktion
- WSA Elastic Service Controller
- MOP Verfahrensweise
- OSD Objektspeicherdatenträger
- HDD Festplattenlaufwerk
- SSD Solid-State-Laufwerk
- VIM Virtueller
- Infrastrukturmanager
- VM **Virtuelles System**
- EM Element Manager
- USA Ultra-
- Automatisierungsservices
- UUID Universell eindeutige
- IDentifier

Workflow des MoP